# **WORLDLINE NWW.**

## **Saturn 1000F2 Portable**

Najvažnije funkcije

#### **KUPNJA**

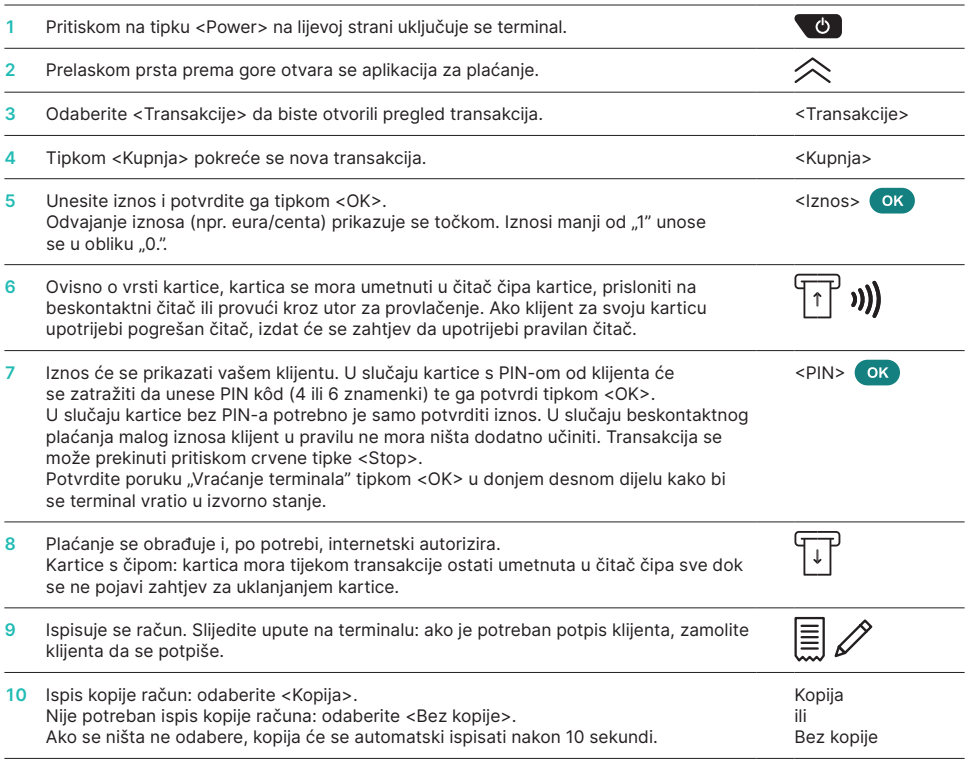

### **STORNIRANJE**

Ovom se funkcijom stornira **posljednja provedena transakcija.**

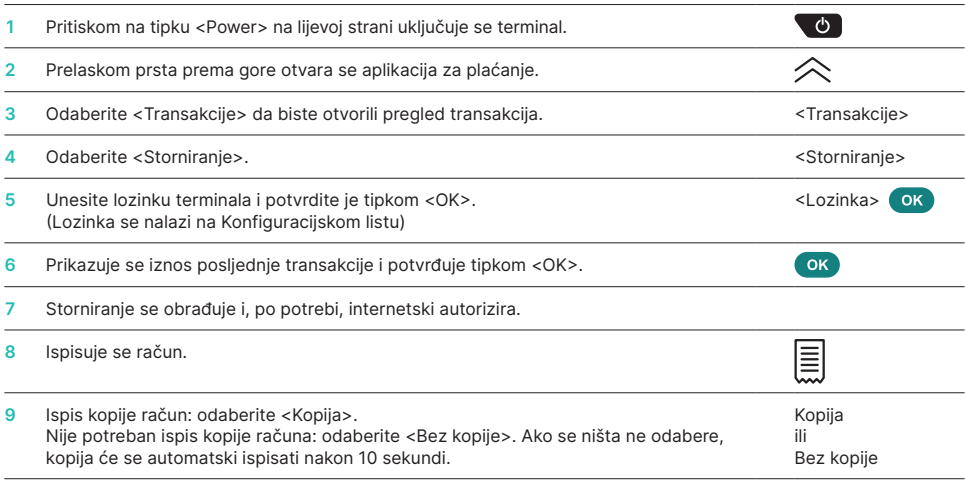

## **KREDIT (BONIFIKACIJA)**

Ukoliko se transakcija više ne može stornirati, u svakom trenutku moguće je provesti knjižno odobrenje.

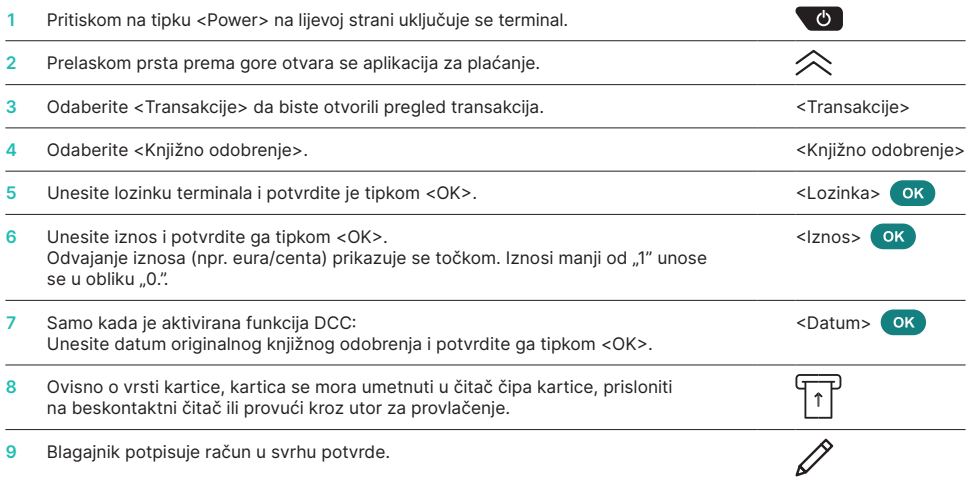

## **ZAVRŠNI OBRAČUN NA KRAJU RADNOG DANA (OBRAČUN BLAGAJNE)**

Završnim obračunom na kraju radnog dana sve ostvarene transakcije se šalju i finaliziraju. Završnim obračunom na kraju radnog dana odobravaju se iznosi knjiženja. Najmanje jedanput dnevno – najbolje nakon kraja radnog vremena – potrebno je provesti završni obračun na kraju radnog dana. Brojači dana i smjena bit će postavlieni na "0". Promienom smiene jednostavno možete vidjeti koje su transakcije bile provedene tijekom toga razdoblja (smjene). Promjena smjene potpuno je informativna i ne zamjenjuje završni obračun na kraju radnog dana.

#### **NAPOMENE**

- Softverska ažuriranja provode se noću i samo kada je smjena zatvorena. Stoga uvečer, po završetku završnog obračuna na kraju dana, nemojte otvarati novu smjenu.
- Nakon odabira funkcije "Kraj smjene" više nije moguće provesti storniranje.

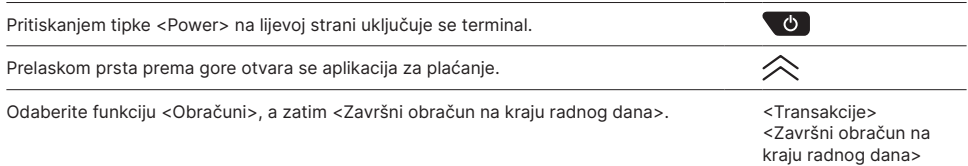

### **UPITI I POSTAVKE**

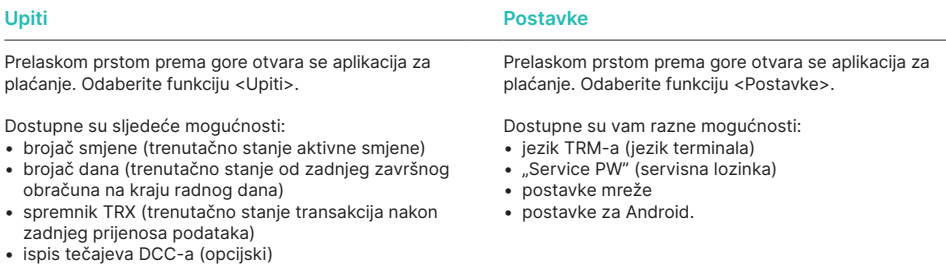

• ispis posljednjeg računa.

#### **NAPOMENE O UREĐAJU**

**POZOR!** Kako biste svoj terminal za plaćanje danju mogli upotrebljavati bez prekida, društvo Worldline provodi softverska ažuriranja noću. **Stoga vaš terminal noću mora ostati uključen i imati stabilnu internetsku vezu.**

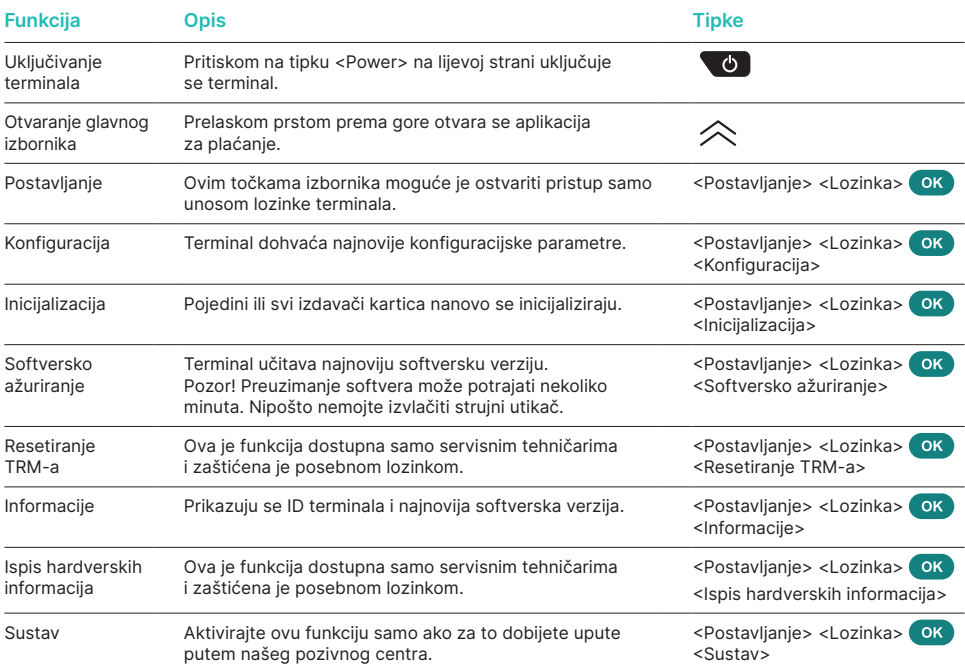

#### **Razno**

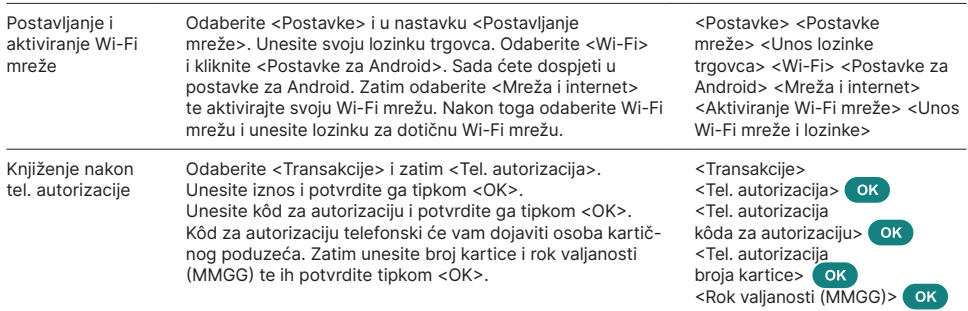

#### **DODATNE INFORMACIJE**

Tražite li detaljne informacije o vašem EFT POS terminalu? Proširene upute za korišenje POS uređaja potražite na našoj internetskoj stranici.

[worldline.com/merchant-services/terminals](http://worldline.com/merchant-services/terminals)

Svoju lokalnu osobu za kontakt možete pronaći na sljedećoj poveznici: [worldline.com/merchant-services/contacts](http://worldline.com/merchant-services/contacts)

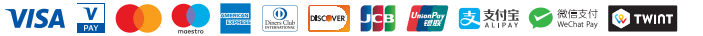